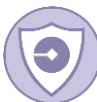

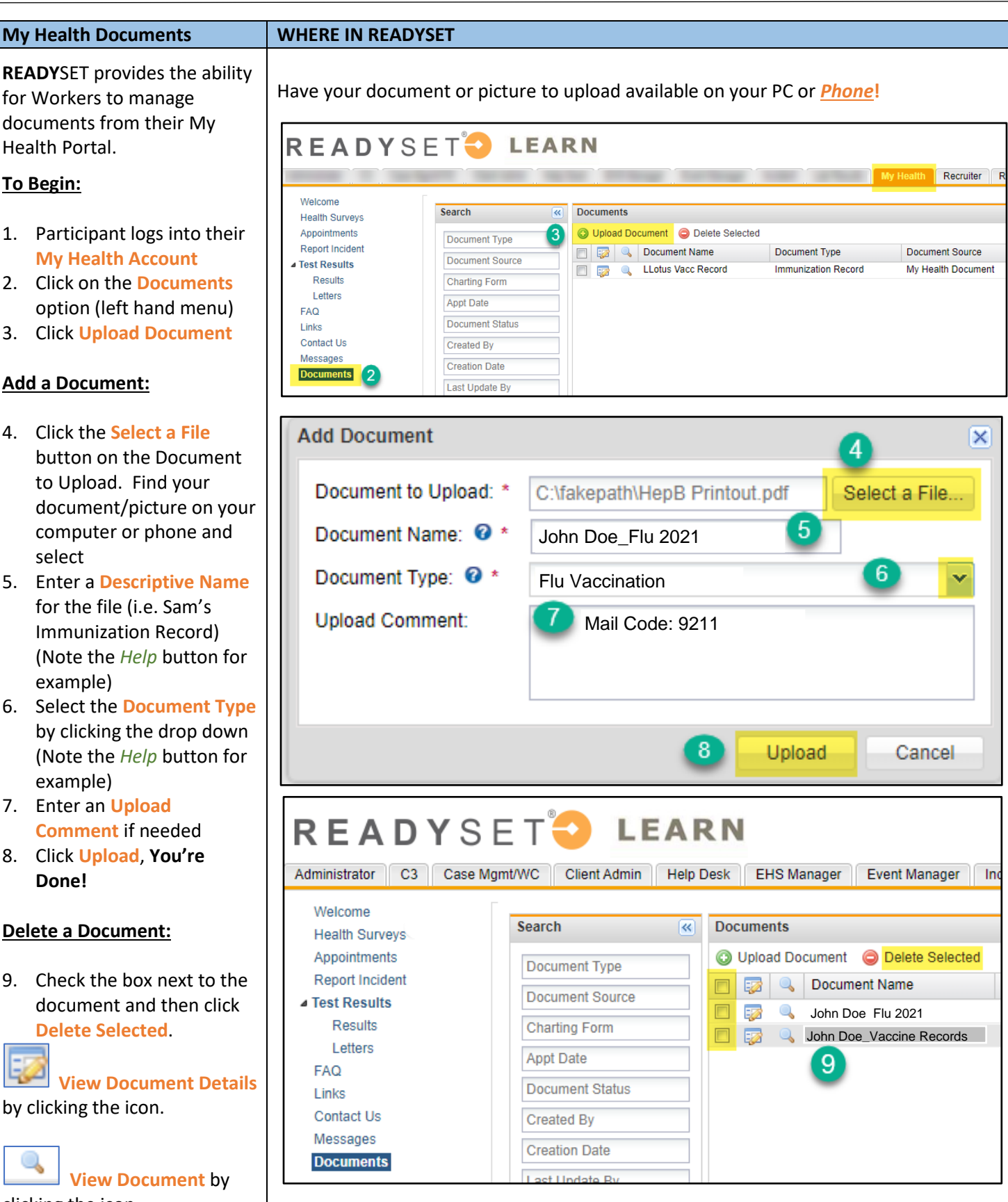

READYSET

clicking the icon.